# **DV-9 Set-Up Sheet** *(Clean beamsplitter with included yellow microfiber cloth)*

**1**

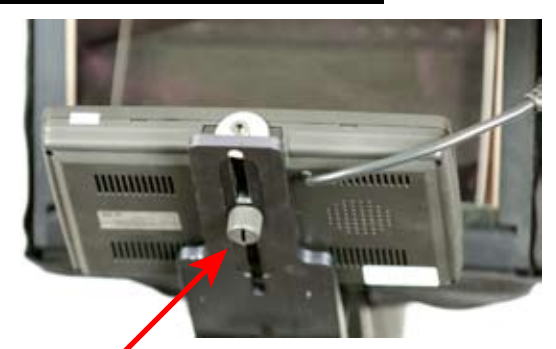

Attach monitor to teleprompter sled. Adjust the monitor back and forth until it is centered.

Attach and tighten wing nuts to secure the beamsplitter frame. **3**

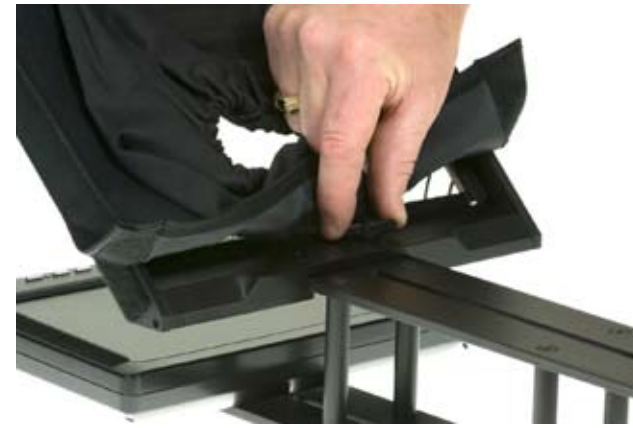

**2** Slide the beamsplitter frame on to the top of the teleprompter sled.

> Remove wing nuts before attaching mirror frame.

> > **4** Slide beamsplitter into channels in frame. Make sure the velcro is on the bottom edge to cushion the glass. The metal bar should be at the top of the glass facing the towards the talent. Snug the hood over the top of the glass.

**5** Carefully slide the camera lens to within a half inch of the glass and cinch tight.

**6**

The camera lens should be in the middle of the beamsplitter. If the camera is too low in the beamsplitter frame, then place the camera on the riser block.

Attach the teleprompter sled to the quick release plate of your camera tripod with the included bolt.

To balance the teleprompter, place a pen under the unit with the camera and all parts attached. Move back and forth to find the balance point. Attach your tripod quick release plate at this point.

**Prompter/People** 

## **DV-9 Prompter Monitor and Remote Setup**

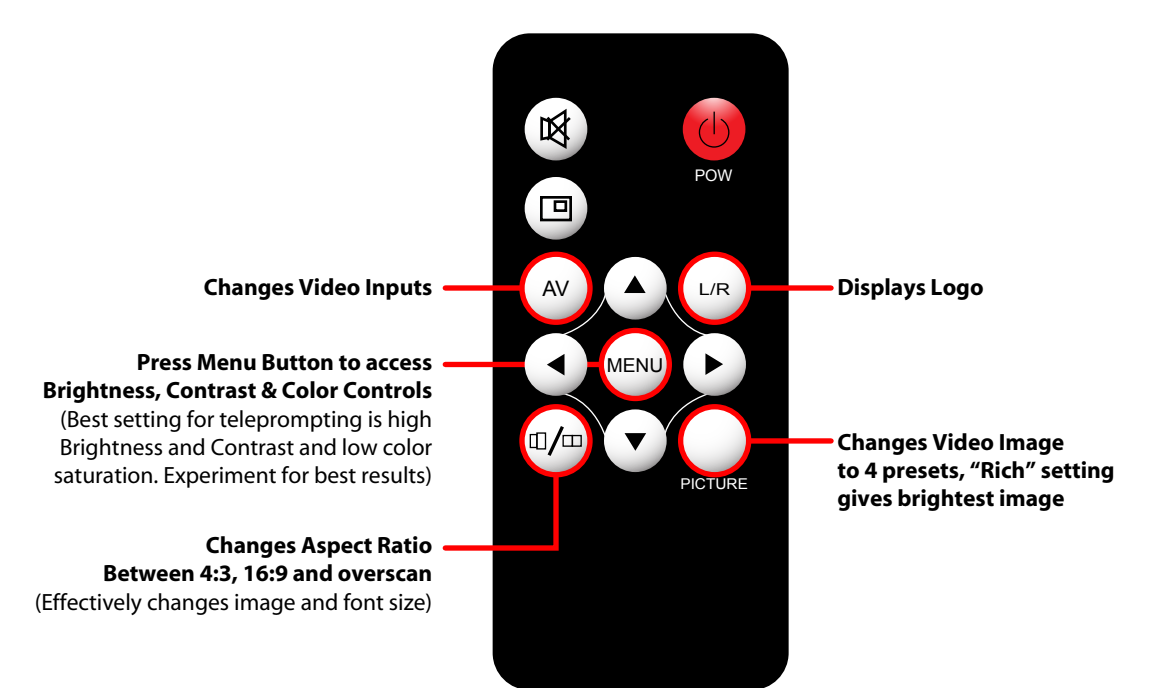

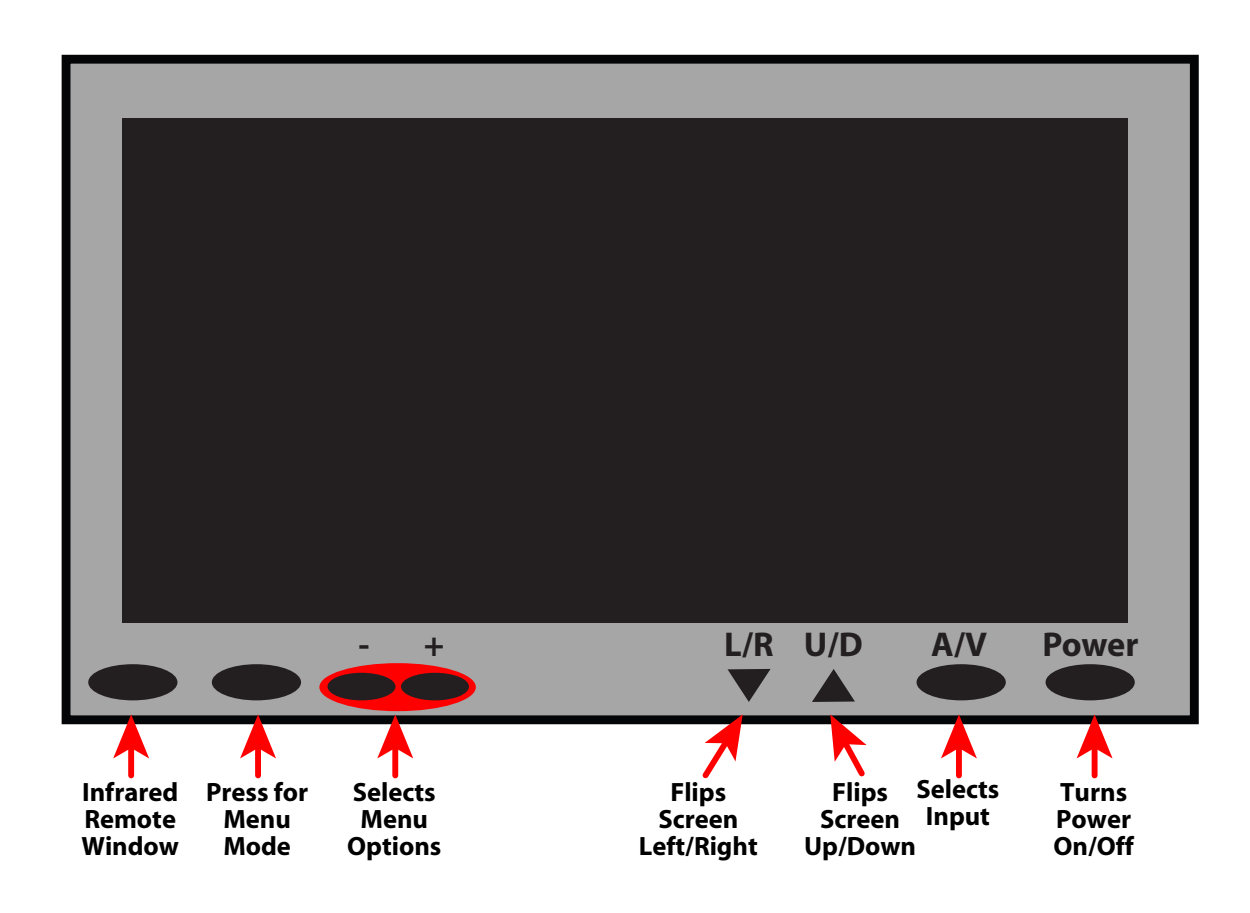

#### **Prompter/People**

# **DV-9 Set-Up Sheet**

### **LCD Electrical Connections**

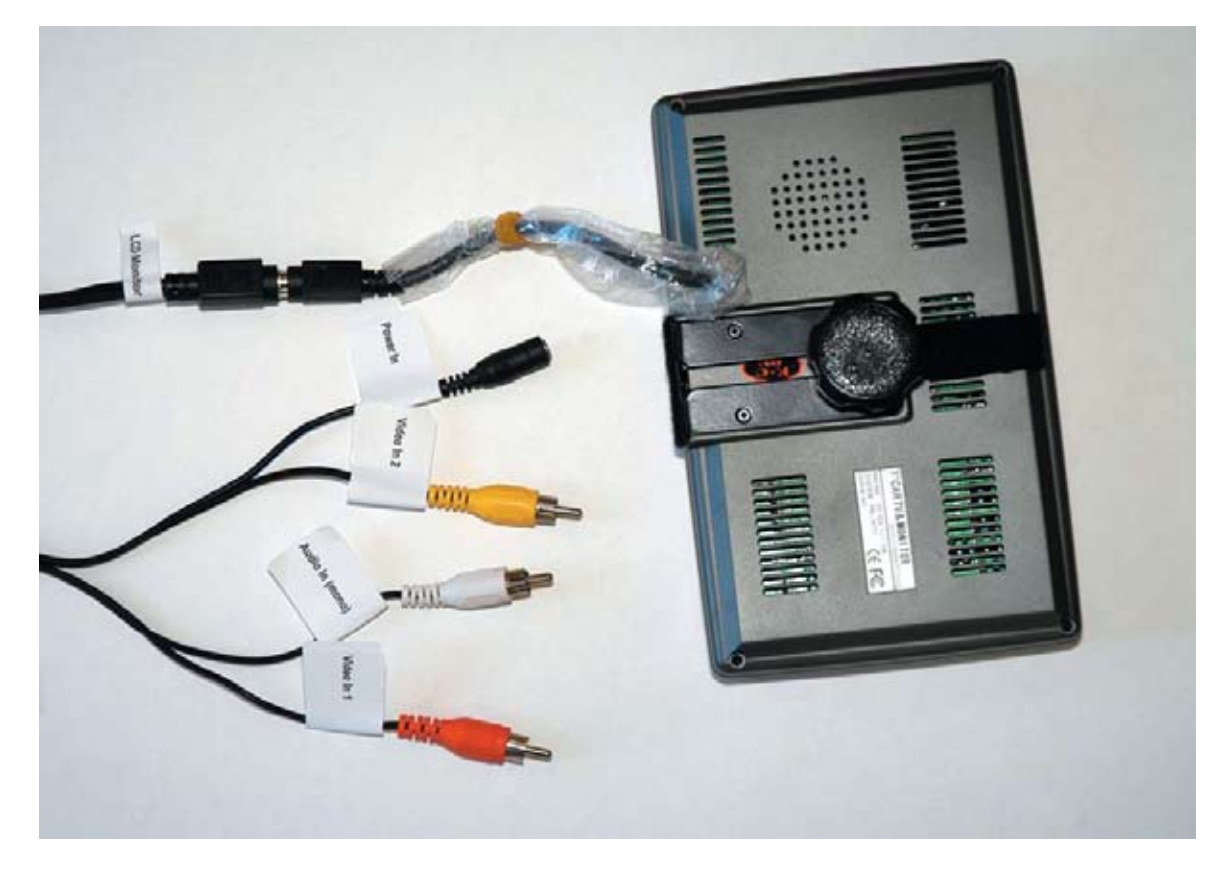

The LCD display comes with a breakout cable to connect power, video and audio.

Each cable is marked for easy identification.

Attach the "**TO LCD MONITOR**" to the LCD display, the "**POWER IN**" to the AC adapter or 12V adapter and connect a composite video output from your computer to the "**VIDEO1 IN**".

There is an extra video input for connecting a secondary video source such as your camcorder for monitoring. The "**AUDIO INPUT**" is mono and can be used as a audio monitor for your camcorder.

**Note:** The LCD display accepts a composite video input. If your computer has an S Video output you will need a composite to S Video adapter. We sell these adapters for \$25 or they can be purchased at any Radio Shack store.

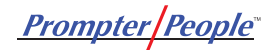